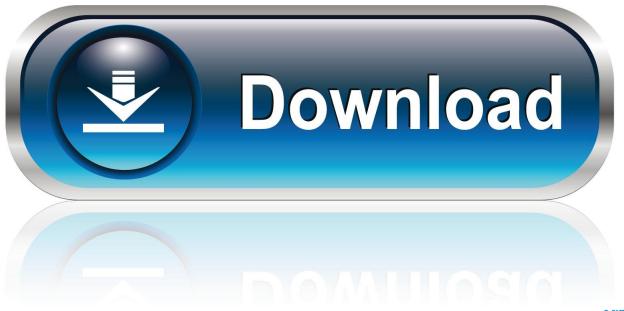

0-WEB.ru

Power Media Player For Mac

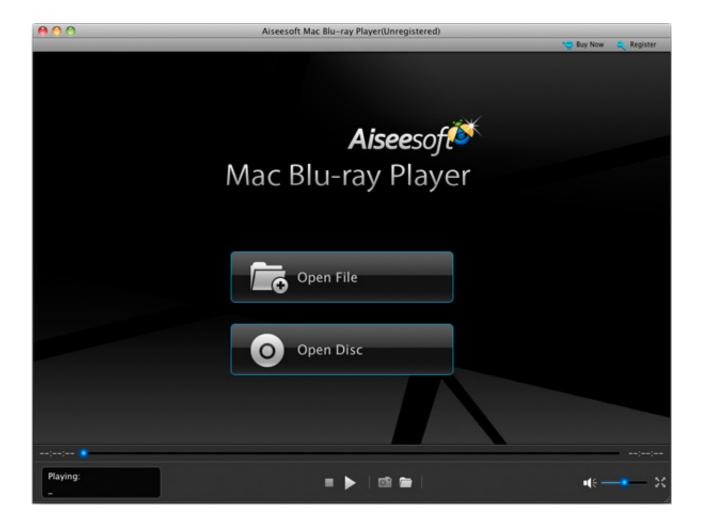

Power Media Player For Mac

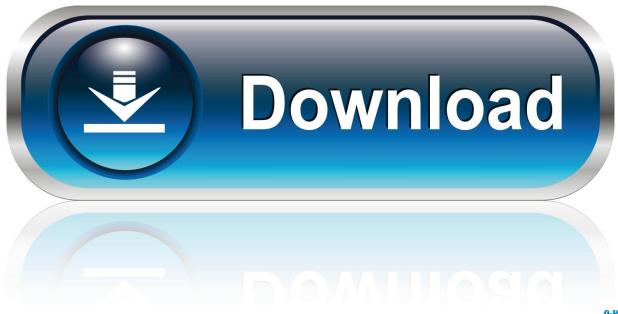

0-WEB.ru

If you were wondering how to do this, this is a great tutorial for you THANKS FOR WATCHING!!! Published on Oct 9, 2017.. How can I find the 'tmp' folder where autocad allocates the autosave files so that I can recover one after a sudden crash? Is there anyway to recover the sv\$ file if I never changed the autosave loaction from the default and I stupidly Re: Recover sv\$ (autosave) files.. With the plethora of media file formats growing in number, there are some situations where you'll have to consider doing extra steps first before opening and playing your files in either iTunes or Windows Media Player.

- 1. power media player
- 2. power media player for dell
- 3. power media player not working

Hello all, I've saved by mistake an older version of my project file over HOW TO USE SNIPPING TOOL ON MAC.. Here are its main features • Download music from more than 3000 music sites to totally free.. It is able to download and record music from music sharing sites, transfer music between computer and iTunes Library, iPhone, iPad, iPod, and Android devices.. Is a great tool that integrates all the features you need for getting and managing music.. Although it is undeniable that these two media players from the most-trusted operating system developers support a handful of media files – not only music but video files as well, it can't be avoided that in some instances, they can't recognize the file you're wanting to play.

## power media player

power media player, power media player free download, power media player for dell, power media player 14, power media player not working, power media player apk, power media player for dell not working, power media player won't play dvd, power media player update, power media player for hp Fairbot Serial Keygen Ware

Autocad automatic save file extension Welcome to Autodesk's AutoCAD for Mac Forums. Since these two applications serve the same essential purposes, they open virtually the same types of files and use these files in generally the same way. Free Blu Ray Player Software For Mac

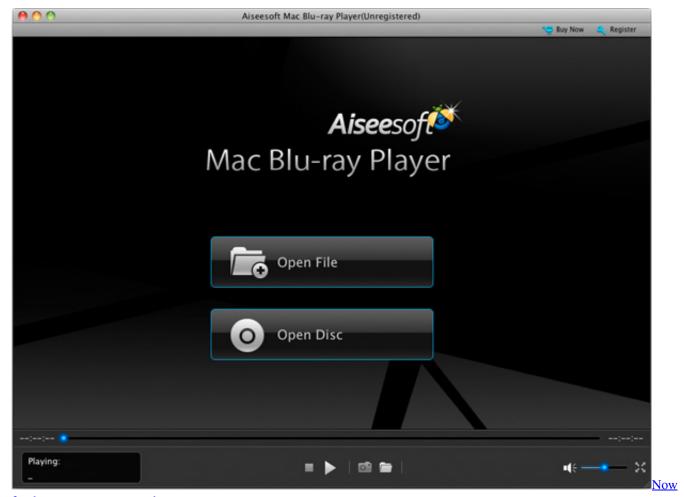

foods super enzymes canada

# power media player for dell

#### Download Free Roman Numerals 1 10 Converter For Mac

• Transfer music between Mac, Windows, iTunes Library and iPhone/iPad/iPod and Android devices • Built-in 'LIBRARY' gathers all the songs on your computer for further music fix and management.. Because of this, transferring media files, particularly music, between these two applications is definitely an easy task to do.. Such compatibility applies to Windows Media Player, the main music player for Microsoft's operating system, and iTunes, Apple's flagship music application for its computers and iOS devices. <a href="Unduh Aplikasi Bbm Android Terbaru Bb Amstrong">Unduh Aplikasi Bbm Android Terbaru Bb Amstrong</a>

# power media player not working

### Norton utilities 16 portable slab

While most people recognize this fact, it's also undeniable that some of the built-in applications that these different operating systems carry are made to be compatible with each other, to some extent. You would have to convert a FLAC audio file first before you actually get to listen to it.. Take for example the FLAC audio format, which isn't supported by either media players.. Microsoft's Windows and Apple's Mac OS X have always seemed to be at the opposite ends of the operating system spectrum since time immemorial.. It plays most of today's popular video formats, including MPEG, MKV, WebM, WMV and MP3 without requiring additional codecs. 0041d406d9 <u>Java Jre 1 7 51 Download Free</u>

0041d406d9

Gta Iv Internet Cafe